$id : \{X : Set\} \rightarrow X \rightarrow X$ 

# Agda CheatSheet

### Administrivia

Agda is based on Martin-Löf's intuitionistic type theory.

Agda  $\approx$  Haskell + Harmonious Support for Dependent Types

In particular, types  $\approx$  terms and so, for example,  $\mathbb{N}$  : Set = Set<sub>0</sub> and Set<sub>i</sub> : Set<sub>i+1</sub>. One says universe  $\texttt{Set}_n$  has level n.

 $\circlearrowright$  It is a programming language and a proof assistant.

. A proposition is proved by writing a program of the corresponding type.

 $\circ$  Its Emacs interface allows programming by gradual refinement of incomplete typecorrect terms. One uses the "hole" marker ? as a placeholder that is used to stepwise write a program.

 $\circlearrowright$  Agda allows arbitrary mixfix Unicode lexemes, identifiers.

- Underscores are used to indicate where positional arguments.
- $\Diamond$  Almost anything can be a valid name; e.g., [] and  $\Box$ : below. Hence it's important to be liberal with whitespace: e:T is a valid identifier whereas e : T declares e to be of type T.

#### module CheatSheet where

```
open import Level using (Level)
open import Data.Nat
open import Data.Bool hiding (_<?_)
open import Data.List using (List; []; _: :_; length)
```
Every Agda file contains at most one toplevel module whose name corresponds to the name of the file. This document is generated from a .lagda file.

#### Dependent Functions

A dependent function type has those functions whose result type depends on the value of the argument. If B is a type depending on a type A, then  $(a : A) \rightarrow B$  a is the type of functions f mapping arguments a : A to values f a : B a. Vectors, matrices, sorted lists, and trees of a particular height are all examples of dependent types.

For example, the generic identity function takes as input a type X and returns as output a function  $X \rightarrow X$ . Here are a number of ways to write it in Agda.  $id_0 : (X : Set) \rightarrow X \rightarrow X$ 

id<sub>0</sub> X  $x = x$ id<sub>1</sub> id<sub>2</sub> id<sub>3</sub> :  $(X : Set) \rightarrow X \rightarrow X$ 

All these functions explicitly require the type X when we use them, which is silly since it can be inferred from the element  $x$ . id<sub>1</sub>  $X = \lambda x \rightarrow x$ id<sub>2</sub> =  $\lambda$  X x  $\rightarrow$  x<br>id<sub>3</sub> =  $\lambda$  (X : Set  $= \lambda$  (X : Set) (x : X)  $\rightarrow$  x

Curly braces make an argument implicitly inferred and so it may be omitted. E.g., the  $\{X : Set\} \rightarrow \cdots$  below lets us make a polymorphic function since X can be inferred by inspecting the given arguments. This is akin to informally writing  $\mathsf{id}_X$  versus id.

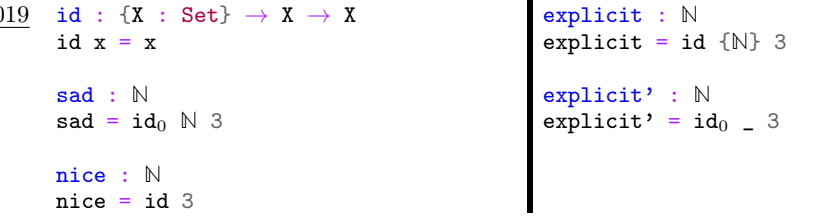

Notice that we may provide an implicit argument explicitly by enclosing the value in braces in its expected position. Values can also be inferred when the \_ pattern is supplied in a value position.

Essentially wherever the typechecker can figure out a value —or a type—, we may use \_. In type declarations, we have a contracted form via  $\forall$ —which is **not** recommended since it slows down typechecking and, more importantly, types document our understanding and it's useful to have them explicitly.

In a type, (a : A) is called a telescope and they can be combined for convenience.

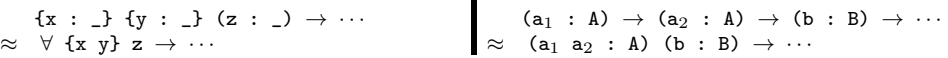

### Reads

- . [Dependently Typed Programming in Agda](http://www.cse.chalmers.se/~ulfn/papers/afp08/tutorial.pdf)
	- Aimed at functional programmers
- [Agda Meta-Tutorial](https://agda.readthedocs.io/en/v2.6.0.1/getting-started/tutorial-list.html) and [The Agda Wiki](https://wiki.portal.chalmers.se/agda/pmwiki.php)
- [Agda by Example: Sorting](https://mazzo.li/posts/AgdaSort.html)
	- One of the best introductions to Agda
- [Programming Language Foundations in Agda](https://plfa.github.io/)
	- Online, well-organised, and accessible book
- [Graphs are to categories as lists are to monoids](https://alhassy.github.io/PathCat/)
	- A brutal second tutorial
- [Brutal {Meta}Introduction to Dependent Types in Agda](https://oxij.org/note/BrutalDepTypes/)
	- A terse but accessible tutorial
- [Learn You An Agda \(and achieve enlightenment\)](http://learnyouanagda.liamoc.net/)
	- Enjoyable graphics
- [The Agda Github Umbrella](https://github.com/agda)
	- Some Agda libraries
- [The Power of Pi](https://cs.ru.nl/~wouters/Publications/ThePowerOfPi.pdf)

◦ Design patterns for dependently-typed languages, namely Agda

 $\diamond$  [Making Modules with Meta-Programmed Meta-Primitives](https://alhassy.github.io/next-700-module-systems/prototype/package-former.html)

◦ An Emacs editor extension for Agda

- $\Diamond$  [A gentle introduction to reflection in Agda](https://github.com/alhassy/gentle-intro-to-reflection) —Tactics!
- [Epigram: Practical Programming with Dependent Type](http://dx.doi.org/10.1007/11546382_3)
	- "If it typechecks, ship it!" . . .
	- Maybe not; e.g., if null xs then tail xs else xs
	- We need a static language capable of expressing the significance of particular values in legitimizing some computations rather than others.

### Dependent Datatypes

Algebraic datatypes are introduced with a data declaration, giving the name, arguments, and type of the datatype as well as the constructors and their types. Below we define the datatype of lists of a particular length. The Unicode below is entered with  $\M$ cN,  $\$ :, and \to.

data Vec  $\{\ell : \text{Level}\}$  (A : Set  $\ell$ ) :  $\mathbb{N} \to \text{Set}$   $\ell$  where  $\Box$  : Vec A 0  $\Box: \Box$  :  $\{n : \mathbb{N}\} \rightarrow A \rightarrow \mathbb{V}$ ec A  $n \rightarrow \mathbb{V}$ ec A  $(1 + n)$ 

Notice that, for a given type A, the type of Vec A is  $\mathbb{N} \to$  Set. This means that Vec A is a family of types indexed by natural numbers: For each number n, we have a type Vec A n.

One says Vec is *parametrised* by A (and  $\ell$ ), and *indexed* by n.

They have different roles: A is the type of elements in the vectors, whereas n determines the 'shape' —length— of the vectors and so needs to be more 'flexible' than a parameter.

Notice that the indices say that the only way to make an element of Vec A 0 is to use [] and the only way to make an element of  $Vec A (1 + n)$  is to use  $\therefore$  Whence, we can write the following safe function since Vec A  $(1 + n)$  denotes non-empty lists and so the pattern [] is impossible.

head : {A : Set} {n :  $\mathbb{N}$ }  $\rightarrow$  Vec A (1 + n)  $\rightarrow$  A head  $(x :: xs) = x$ 

The  $\ell$  argument means the Vec type operator is *universe polymorphic*: We can make vectors of, say, numbers but also vectors of types. Levels are essentially natural numbers: We have lzero and lsuc for making them, and  $\lfloor \bigcup \rfloor$  for taking the maximum of two levels. There is no universe of all universes:  $\texttt{Set}_n$  has type  $\texttt{Set}_{n+1}$  for any n, however the type (n : Level)  $\rightarrow$  Set n is not itself typeable —i.e., is not in Set<sub>l</sub> for any 1— and Agda errors saying it is a value of  $\texttt{Set}\omega$ .

Functions are defined by pattern matching, and must cover all possible cases. Moreover, they must be terminating and so recursive calls must be made on structurally smaller arguments; e.g.,  $\mathbf{x}$  is a sub-term of  $\mathbf{x}$  ::  $\mathbf{x}$  s below and catenation is defined recursively on the first argument. Firstly, we declare a precedence rule so we may omit parenthesis in seemingly ambiguous expressions.

infixr  $40 - +$ 

 $\_++\_$  : {A : Set} {n m : N}  $\rightarrow$  Vec A n  $\rightarrow$  Vec A m  $\rightarrow$  Vec A (n + m)  $[$ ]  $+$  ys = ys  $(x :: xs) ++ ys = x :: (xs ++ ys)$ 

Notice that the type encodes a useful property: The length of the catenation is the This definition makes it easy to prove [Leibniz's substitutivity rule,](https://en.wikipedia.org/wiki/Identity_of_indiscernibles) "equals for equals": sum of the lengths of the arguments.

- Different types can have the same constructor names.
- $\Diamond$  Mixifx operators can be written prefix by having all underscores mentioned; e.g.,  $x :: xs$  is the same as  $:: x$  x xs.
- $\Diamond$  In a function definition, if you don't care about an argument and don't want to bother naming it, use \_ with whitespace around it. This is the "wildcard pattern".
- $\Diamond$  Exercise: Define the Booleans then define the *control flow construct* if then else.

### The Curry-Howard Correspondence —"Propositions as Types"

Programming and proving are two sides of the same coin.

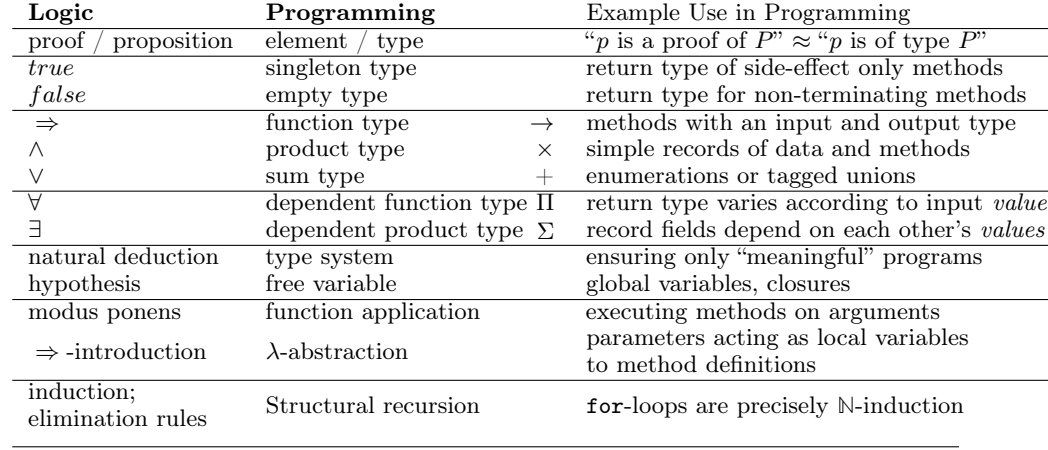

Let's augment the table a bit:

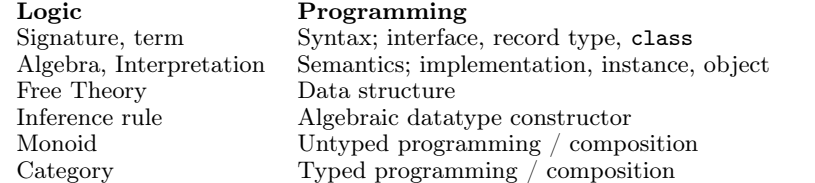

#### Equality

An example of propositions-as-types is a definition of the identity relation —the least reflexive relation.

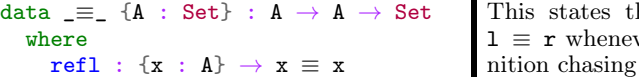

that refl  ${x}$  is a proof of ver 1 and  $\bf{r}$  simplify, by defionly, to x.

$$
\begin{array}{ll}\texttt{subst}:~\{\texttt{A}:~\texttt{Set}\}~\{\texttt{P}:~\texttt{A} \rightarrow \texttt{Set}\}~\{\texttt{l}~\texttt{r}:~\texttt{A}\}\\~\rightarrow~\texttt{l}~\equiv~\texttt{r}~\rightarrow~\texttt{P}~\texttt{l}~\rightarrow~\texttt{P}~\texttt{r}\\\texttt{subst}~\texttt{refl}~\texttt{it}~=~\texttt{it}\end{array}
$$

Why does this work? An element of  $1 \equiv r$  must be of the form refl  $\{x\}$  for some canonical form x; but if 1 and  $r$  are both x, then P 1 and P  $r$  are the same type. Pattern matching on a proof of  $1 \equiv r$  gave us information about the rest of the program's type!

## Modules —Namespace Management

Modules are not a first-class construct, yet.

- Within a module, we may have nested module declarations.
- $\diamond$  All names in a module are public, unless declared private.

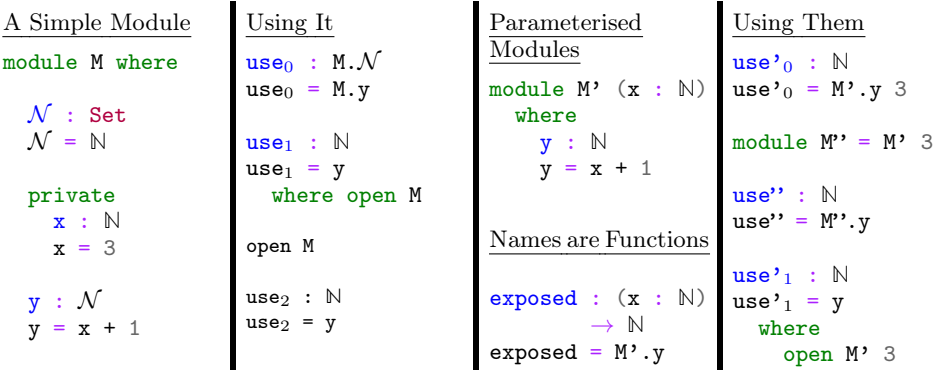

- $\Diamond$  Public names may be accessed by qualification or by opening them locally or globally.
- $\Diamond$  Modules may be parameterised by arbitrarily many values and types —but not by other modules.

Modules are essentially implemented as syntactic sugar: Their declarations are treated as top-level functions that takes the parameters of the module as extra arguments. In particular, it may appear that module arguments are 'shared' among their declarations, but this is not so.

"Using Them":

- $\Diamond$  This explains how names in parameterised modules are used: They are treated as functions.
- $\diamond$  We may prefer to instantiate some parameters and name the resulting module.
- $\diamond$  However, we can still open them as usual.

Anonymous modules correspond to named-then-immediately-opened modules, and serve to approximate the informal phrase "for any  $A$ : Set and  $a : A$ , we have  $\cdots$ ". This is so [common](https://people.inf.elte.hu/divip/AIMXXVIII.pdf) that the variable keyword was introduced and it's [clever:](https://agda.readthedocs.io/en/v2.6.0.1/language/generalization-of-declared-variables.html) Names in  $\cdots$  are functions of only those variable-s they actually mention.

 $\blacksquare$ 

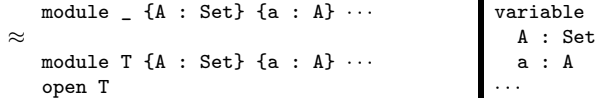

When opening a module, we can control which names are brought into scope with the using, hiding, and renaming keywords.

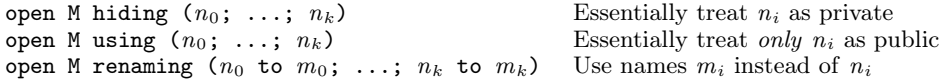

Splitting a program over several files will improve type checking performance, since when you are making changes the type checker only has to check the files that are influenced by the change.

- $\Diamond$  import X.Y.Z: Use the definitions of module Z which lives in file ./X/Y/Z.agda.
- $\circ$  open M public: Treat the contents of M as if they were public contents of the current module.

#### Records

A record type is declared much like a datatype where the fields are indicated by the field keyword.

record  $\approx$  module + data with one constructor

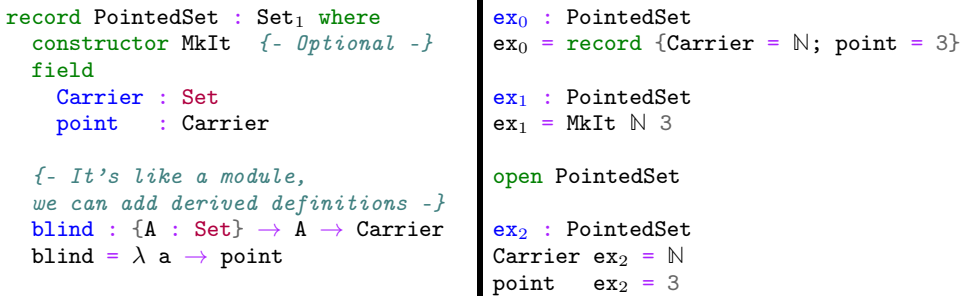

Start with  $ex_2$  = ?, then in the hole enter C-c C-c RET to obtain the *co-pattern* setup. Two tuples are the same when they have the same components, likewise a record is defined by its projections, whence *co-patterns*. If you're using many local definitions, you likely want to use co-patterns!

To allow projection of the fields from a record, each record type comes with a module of the same name. This module is parameterised by an element of the record type and contains projection functions for the fields.

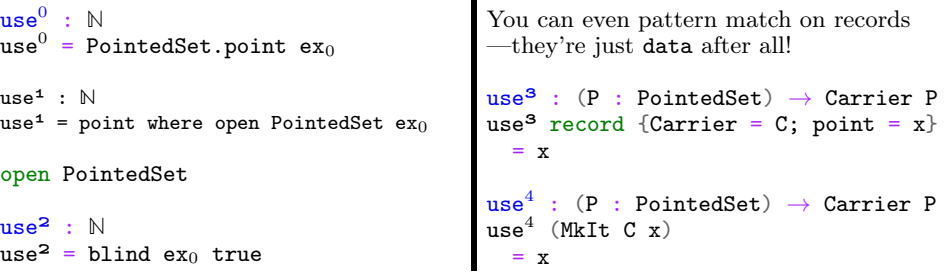

### Interacting with the real world —Compilation, Haskell, and IO

Let's demonstrate how we can reach into Haskell, thereby subverting Agda!

An Agda program module containing a main function is compiled into a standalone executable with agda --compile myfile.agda. If the module has no main file, use the flag --no-main. If you only want the resulting Haskell, not necessarily an executable program, then use the flag --ghc-dont-call-ghc.

The type of main should be Agda.Builtin.IO.IO A, for some A; this is just a proxy to Haskell's IO. We may open import IO. Primitive to get this IO, but this one works with costrings, which are a bit awkward. Instead, we use the standard library's wrapper type, also named IO. Then we use run to move from IO to Primitive.IO; conversely one uses lift.

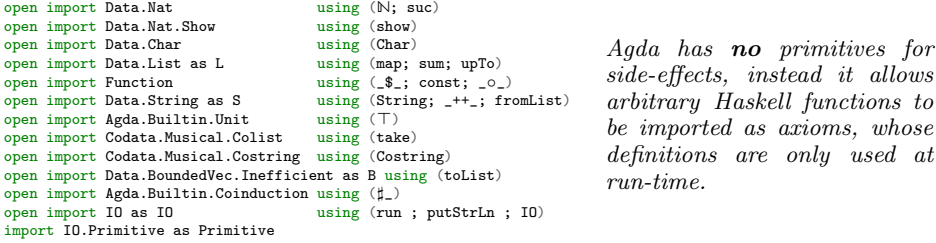

Agda lets us use "do"-notation as in Haskell. To do so, methods named  $\rightarrow$  and  $\rightarrow$ = need to be in scope —that is all. The type of IO.\_»\_ takes two "lazy" IO actions and yield a non-lazy IO action. The one below is a homogeneously typed version.

 $\inf \{ xr \mid \_\>=\_\>=\_\>$ 

 $\Rightarrow$   $\Rightarrow$   $\Rightarrow$   $\forall$  { $\ell$ } { $\alpha \beta$  : Set  $\ell$ }  $\rightarrow$  IO  $\alpha \rightarrow (\alpha \rightarrow$  IO  $\beta)$   $\rightarrow$  IO  $\beta$ this >>= f =  $\uparrow$  this I0.>>=  $\lambda$  x  $\rightarrow$   $\uparrow$  f x

 $\Rightarrow$  :  $\forall \{\ell\}$  { $\alpha \beta$  : Set  $\ell$ }  $\rightarrow$  IO  $\alpha \rightarrow$  IO  $\beta \rightarrow$  IO  $\beta$  $x \gg y = x \gg = const y$ 

Oddly, Agda's standard library comes with readFile and writeFile, but the symmetry ends there since it provides putStrLn but not [getLine](https://hackage.haskell.org/package/base-4.12.0.0/docs/Prelude.html#v:getLine). Mimicking the IO.Primitive module, we define two versions ourselves as proxies for Haskell's getLine —the second one below is bounded by 100 characters, whereas the first is not.

#### postulate

getLine∞ : Primitive.IO Costring

{-# FOREIGN GHC  $toColist :: [a] \rightarrow MAlonzo.Code.Codata.Musical.Colist.AgdaColist a  
\ntoColist [] = Mlonzo.Code.Codata.Musical.Colist.Nil$  $=$  *MAlonzo. Code. Codata. Musical. Colist. Nil*  $toColist$   $(x : xs) =$ MAlonzo.Code.Codata.Musical.Colist.Cons x (MAlonzo.RTE.Sharp (toColist xs)) #-}

 $\{-$  Haskell's prelude is implicitly available; this is for demonstration.  $-\}$ {-# FOREIGN GHC import Prelude as Haskell #-}

 ${-#}$  COMPILE GHC getLine $\infty$  = fmap toColist Haskell.getLine #-}

 $-- (1)$ -- getLine : IO Costring  $-- getLine = ID. lift getLine \infty$ 

getLine : IO String getLine = IO.lift

\$ getLine∞ Primitive.>>= (Primitive.return ◦ S.fromList ◦ B.toList ◦ take 100)

We obtain MAlonzo strings, then convert those to colists, then eventually lift those to the wrapper IO type.

Let's also give ourselves Haskell's read method.

postulate readInt : L.List Char → **N**  $f$ -# COMPILE GHC readInt =  $\{x \rightarrow$  read  $x :$ : Integer #-}

Now we write our main method.

 $main: Primitive.I0 \top$ main = run do putStrLn "Hello, world! I'm a compiled Agda program!"

> putStrLn "What is your name?" name  $\leftarrow$  getLine

putStrLn "Please enter a number." num ← getLine let tri = show  $$ sum $ upTo $ such that $ $ S.tolist num$ putStrLn \$ "The triangle number of " ++ num ++ " is " ++ tri

putStrLn "Bye, "  $-- 10. put StrIn\infty$  name {- If we use approach (1) above.  $-$ } putStrLn \$ "\t" ++ name

For example, the 12<sup>th</sup> [triangle number](https://en.wikipedia.org/wiki/Triangular_number) is  $\sum_{i=0}^{12} i = 78$ . Interestingly, when an integer parse fails, the program just crashes! Super cool dangerous stuff!

Calling this file CompilingAgda.agda, we may compile then run it with:

NAME=CompilingAgda; time agda --compile \$NAME.agda; ./\$NAME

The very first time you compile may take ∼80 seconds since some prerequisites need to be compiled, but future compilations are within ∼10 seconds.

The generated Haskell source lives under the newly created MAlonzo directory; namely ./MAlonzo/Code/CompilingAgda.hs. Here's some fun: Write a parameterised module with multiple declarations, then use those in your main; inspect the generated Haskell to see that the module is thrown away in-preference to top-level functions —as mentioned earlier.

 $\diamond$  When compiling you may see an error Could not find module 'Numeric.IEEE'.

 $\Diamond$  Simply open a terminal and install the necessary Haskell library:

cabal install ieee754

```
Absurd Patterns
```
When there are no possible constructor patterns, we may match on the pattern () and  $\;$  find : {A : Set} (xs : List A) (i : N)  $\to$  isTrue (i <<sub>0</sub> length xs)  $\to$  A provide no right hand side —since there is no way anyone could provide an argument to the function.

For example, here we define the datatype family of numbers smaller than a given natural number: fzero is smaller than suc n for any n, and if i is smaller than n then fsuc i is smaller than suc n.

```
\{ - Fin \; n \cong \; numbers \; i \; with \; i \; n \; - \}data Fin : \mathbb{N} \to Set where
   fzero : \{n : \mathbb{N}\} \rightarrow \text{Fin} (suc n)
   fsuc : {n : N}
            \rightarrow Fin n \rightarrow Fin (suc n)
```
For each  $n$ , the type Fin n contains  $n$  elements; e.g., Fin 2 has elements fsuc fzero and fzero, whereas Fin 0 has no elements at all.

Using this type, we can write a safe indexing function that never "goes out of bounds".

```
\mathbb{I} : {A : Set} {n : \mathbb{N} \rightarrow Vec A n \rightarrow Fin n \rightarrow A
\Box \Box ()
(x :: xs) ! fzero = x
(x : xs) ! fsuc i = xs ! i
```
When we are given the empty list,  $[]$ , then **n** is necessarily 0, but there is no way to make an element of type Fin 0 and so we have the absurd pattern. That is, since the empty type Fin 0 has no elements there is nothing to define —we have a definition by no cases.

Logically ["anything follows from false"](https://en.wikipedia.org/wiki/Principle_of_explosion) becomes the following program:

data False : Set where

magic : {Anything-you-want : Set}  $\rightarrow$  False  $\rightarrow$  Anything-you-want magic ()

Starting with magic  $x = ?$  then casing on x yields the program above since there is no way to make an element of False —we needn't bother with a result(ing right side), since there's no way to make an element of an empty type.

Sometimes it is not easy to capture a desired precondition in the types, and an alternative is to use the following isTrue-approach of passing around explicit proof objects.

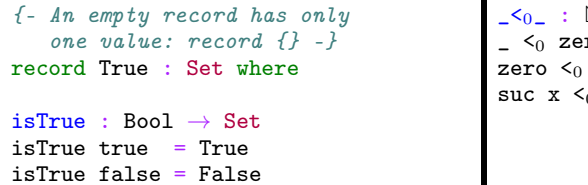

```
\mathbb{N} \to \mathbb{N} \to \text{Bool}\mathbf{r} = false
 suc y = true\zeta_0 suc y = x \leq_0 y
```
find  $\lceil$  i () find  $(x :: xs)$  zero pf = x find  $(x :: xs)$  (suc i) pf = find xs i pf

head' : {A : Set} (xs : List A)  $\rightarrow$  isTrue (0  $\lt_0$  length xs)  $\rightarrow$  A head'  $\lceil$  () head'  $(x :: xs) = x$ 

Unlike the  $\mathbb{I}$  definition, rather than there being no index into the empty list, there is no proof that a natural number i is smaller than 0.

Mechanically Moving from Bool to Set —Avoiding "Boolean Blindness"

In Agda we can represent a proposition as a type whose elements denote proofs of that proposition. Why would you want this? Recall how awkward it was to request an index be "in bounds" in the find method, but it's much easier to encode this using Fin —likewise, head' obtains a more elegant type when the non-empty precondition is part of the datatype definition, as in head.

Here is a simple recipe to go from Boolean functions to inductive datatype families.

- 1. Write the Boolean function.
- 2. Throw away all the cases with right side false.
- 3. Every case that has right side true corresponds to a new nullary constructor.
- 4. Every case that has n recursive calls corresponds to an n-ary constructor.

Following these steps for  $\zeta_{0}$ , from the left side of the page, gives us:

data  $\leq \leq_1$  :  $\mathbb{N} \to \mathbb{N} \to$  Set where  $z \leq : \{y : \mathbb{N}\} \rightarrow$  zero  $\leq_1$  y  $s$  : {x y : N}  $\rightarrow$  x  $\lt_1$  y  $\rightarrow$  suc x  $\lt_1$  suc y

To convince yourself you did this correctly, you can prove "soundness" —constructed values correspond to Boolean-true statements— and "completeness" —true things correspond to terms formed from constructors. The former is ensured by the second step in our recipe!

completeness :  $\{x \ y : \mathbb{N}\} \to \text{isTrue} \ (x \ \le_0 \ y) \to x \ \le_1 \ y$ <br>completeness  $\{x\}$  {zero} ()  $complexeness \{x\}$ completeness  $\{zero\}$   $\{suc, y\}$   $p = z$ completeness {suc x} {suc y}  $p = s$  < (completeness  $p$ )

We began with completeness  $\{x\}$   $\{y\}$  p = ?, then we wanted to case on p but that requires evaluating  $x \leq_0 y$  which requires we know the shapes of x and y. The shape of proofs usually mimics the shape of definitions they use; e.g.,  $\leq 0$  here.